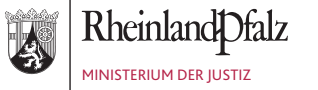

## WEGWEISER ZUM ELEKTRONISCHEN RECHTSVERKEHR MIT DEM "beBPo"

PROFESSIONELL. RECHTSSICHER. SCHNELL.

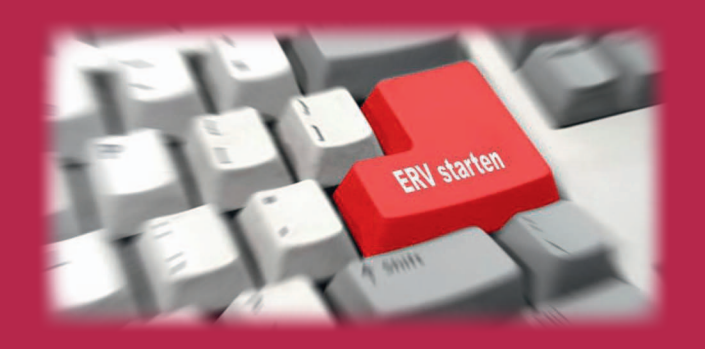

Die flächendeckende Eröffnung des elektronischen Rechtsverkehrs (eRV) am 1. Januar 2018 bietet die Möglichkeit der papierlosen Kommunikation zwischen Behörden, Körperschaften des öffentlichen Rechts, Berufsträgern und der Justiz.

Ab 1. Januar 2022 wird der eRV verpflichtend (§ 130d ZPO, § 14b FamFG, § 46g ArbGG, § 65d SGG, § 52d FGO, § 55d VerwGO) und ersetzt die Einreichungen per Papier oder Fax. Dies gilt auch für die Kommunikation mit den Gerichtsvollziehern (§ 753 Abs. 5 ZPO)

Seit der Einführung des besonderen Behördenpostfachs (kurz: beBPo) konnten in der Zusammenarbeit bereits viele Erfahrungen im eRV gesammelt werden.

Innenliegend ist eine Übersicht der wichtigsten Besonderheiten dargestellt.

Für weitergehende Informationen zum eRV mit dem beBPo stehen folgende Websites zur Verfügung:

> www.ejustice.rlp.de www.jm.rlp.de www.ldi.rlp.de www.egvp.justiz.de www.justiz.de

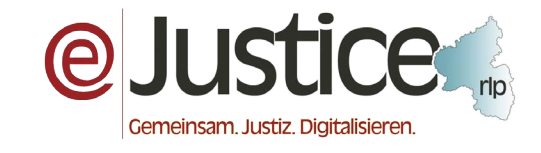

#### Herausgeber: eJustice rlp Stabsstelle Kommunikation beim Ministerium der Justiz 06131 16-4937 Stand: 1. Dezember 2021

# Wegweiser zum eRV mit dem beBPo

## **Einrichtung und Identifizierung**

bei der beBPo-Prüfstelle (§ 7 ERVV). In RP ist dies der Landesbetrieb Daten und Information (Kundenhelpdesk unter www.ldi.rlp.de). Er erteilt dem Postfach die beBPo-Rolle.

Ein organisatorisches Rechte- und Rollenkonzept der Behörde regelt interne Pflichten (§ 8 ERVV).

#### **Wirksam einreichen mit bePO**

Bei Versand aus dem beBPo gilt:

- • Die einfache Signatur der das Dokument verantwortenden Person (getippter oder gescannter Name im Dokument) ist zwingend erforderlich (§ 130a Abs. 3 ZPO); außerhalb Parteiprozess auch Angaben zur Postulationsfähigkeit machen.
- • Zur formell-rechtlichen Schriftformbedürftigkeit ist grundsätzlich keine qualifizierte elektronische Signatur (qeS) erforderlich.
- • Nur bei zusätzlich materiell-rechtlicher Schriftformbedürftigkeit ist zwingend die qualifizierte elektronische Signatur (qeS) anzubringen (§ 126a BGB).

#### **Bei Versand aus weiteren EGVPs der Behörde ohne beBPo-Rolle**

• Das Anbringen einer einfachen Signatur und qeS der verantwortenden Person ist zwingend erforderlich (§ 130a Abs. 3 ZPO).

## **Zulässige Dateiformate nutzen**

• PDF ist als nach § 2 Abs. 2 Satz 1 ERVV zugelassenes Format immer zulässig, bei Darstellungsschwierigkeiten in PDF auch das TIFF-Format.

## Professionell. Rechtssicher. Schnell. **Verfahren beschleunigen**

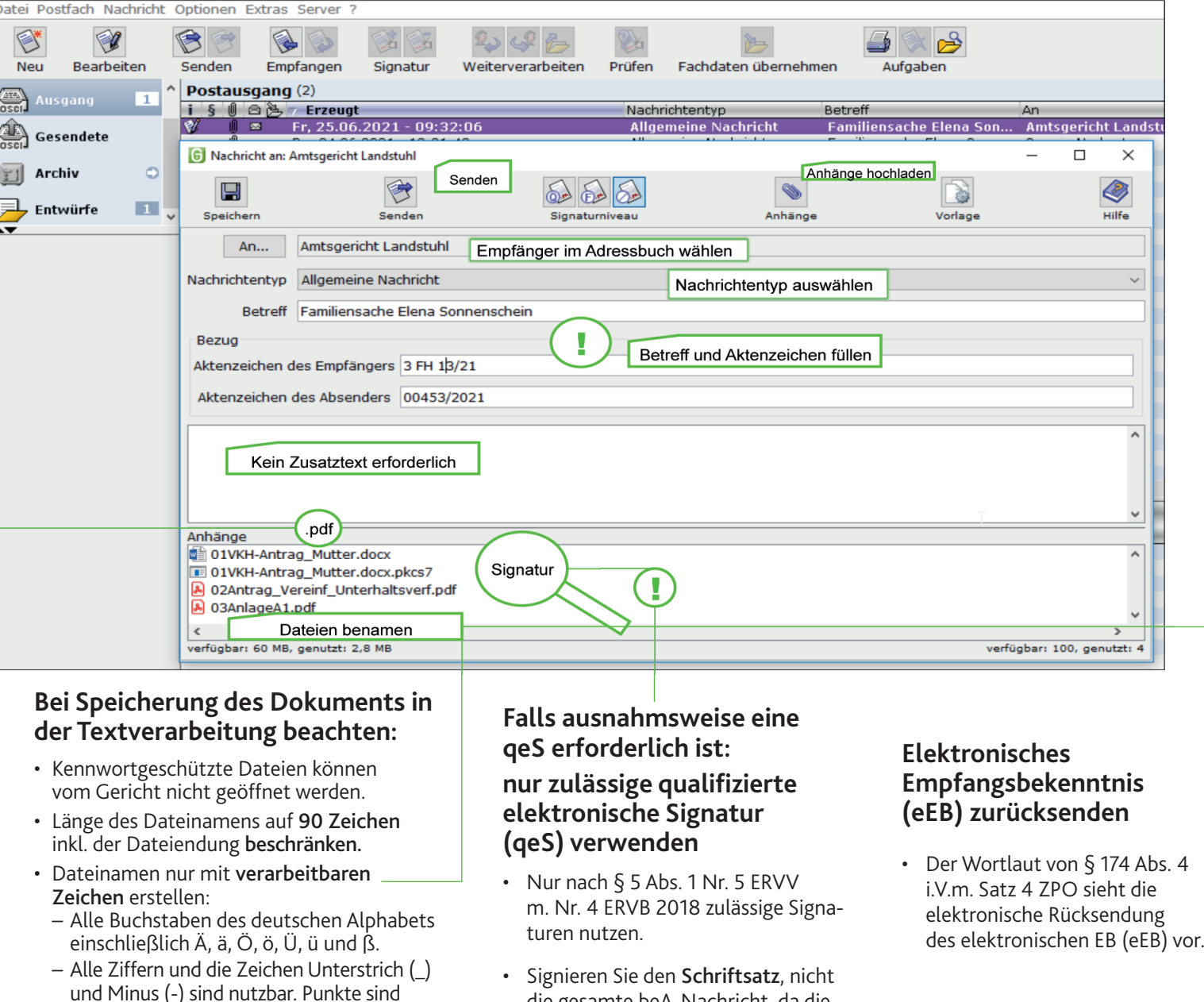

die gesamte beA-Nachricht, da die

Container-Signatur nach § 4 Abs. 2 ERVV unzulässig ist.

nur als Trennung zwischen Dateiname und Dateinamenserweiterung zulässig (Pflicht

ab 1.1.2020).

- • Einzelne Dokumente (Schriftsatz, PKH, Anlage) als getrennte PDF-Dateien und nicht als eine Gesamt-PDF-Datei anfügen. Eine Gesamt-PDF-Datei kann bspw. wegen der Signatur nicht in Schriftsatz und PKH/VKH-Antrag getrennt werden.
- • Versand mehrerer Dokumente in einer "logischen" Reihenfolge durch Nummerierung (01Schriftsatz, 02AnlageK1).
- In einer Nachricht nur Dateien zu einem Verfahren versenden und Aktenzeichen der Justiz angeben. So wird sichergestellt, dass die Dokumente schnell dem richtigen Verfahren zugeordnet werden.
- • Es soll im Hinblick auf § 130 Nr. 1a ZPO der zuständige Bearbeiter und die elektronische Erreichbarkeit (SAFE-ID des beBPo) angegeben werden.
- • Soweit möglich: aussagekräftige Dateinamen verwenden (01PKH-Antrag, 02Klageschrift, 03AnlageK1).

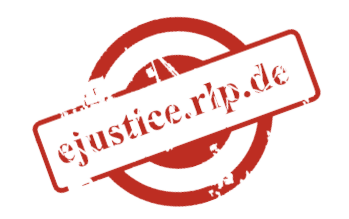